## **SIGEP - SIGEP - Deploy v2020.01**

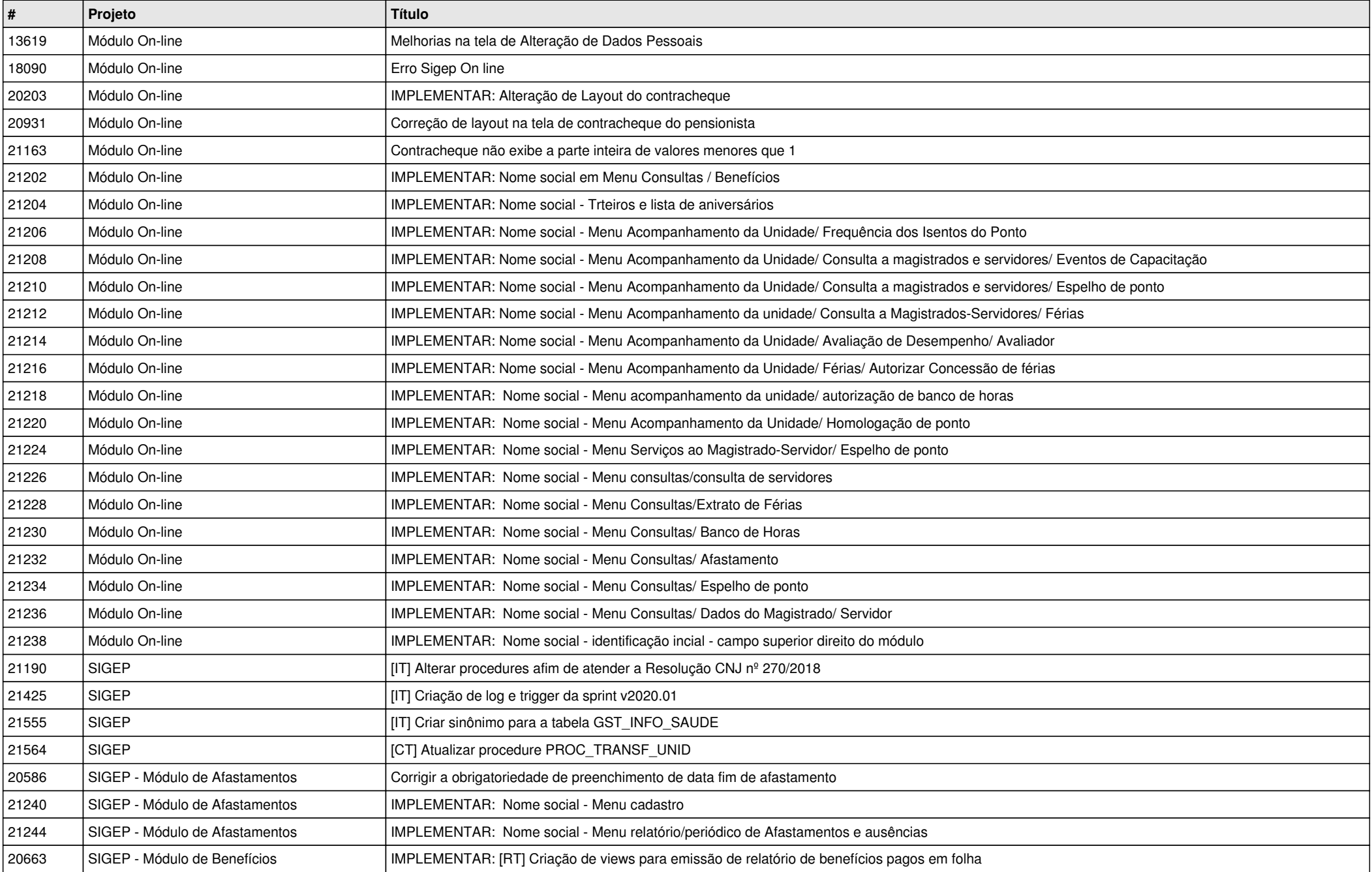

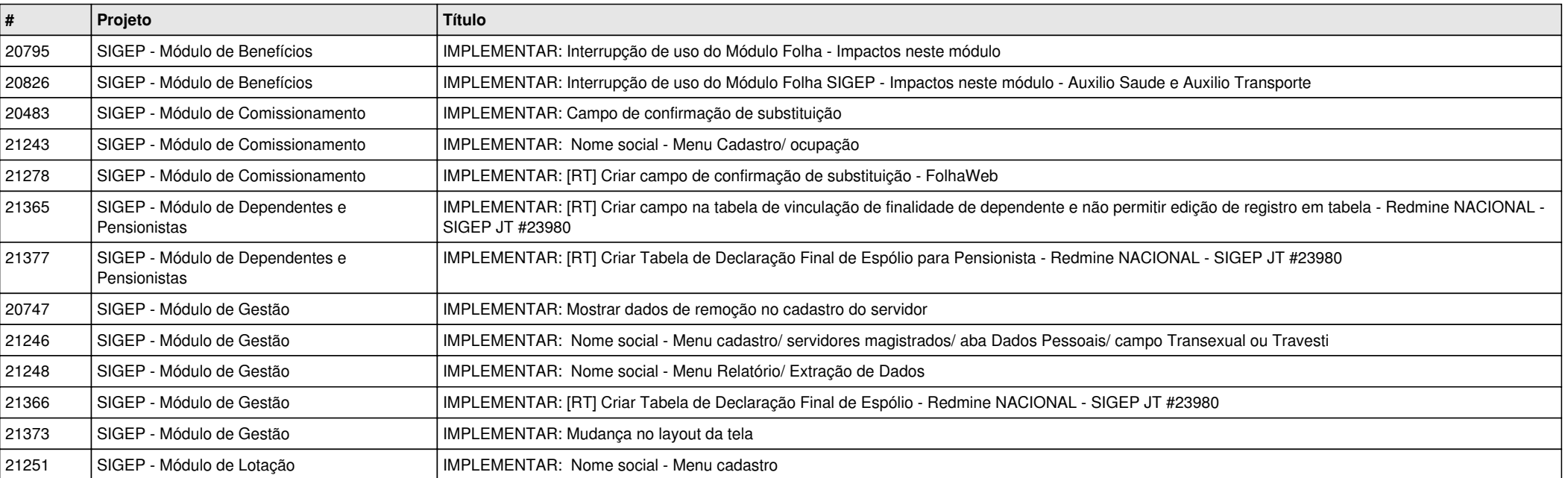